Ð

n

*Запропонована методика аналізу динаміки розвитку лісів по знімках, які отримані при дистанційному зондуванні Землі з різних супутників і в різні періоди часу*

*Ключові слова: космічні знімки, супутник, дистанційне зондування, ліс*

J.

 $\overline{a}$ 

*Предложена методика анализа динамики развития лесов по снимкам, которые получены при дистанционном зондировании Земли с различных спутников и в разные периоды времени*

*Ключевые слова: космические снимки, спутник, дистанционное зондирование, лес*

 $\sim$ 

*The method of analysis of dynamics of forest development by the images that are obtained by remote sensing of Earth from various satellites during different periods is suggested*

*Keywords: space images, satellite, remote sensing, forest*

 $\Box$ 

Ð

#### **Введение**

Многие задачи лесного хозяйства могут эффективно решаться на основе данных дистанционного зондирования Земли (ДЗЗ): инвентаризация и мониторинг лесного фонда, мониторинг лесопользования, охрана, обнаружение незаконных рубок и др. Для этого необходимы специализированные методики обработки данных ДЗЗ, а также программное обеспечение, позволяющее реализовать данные методики.

В статье рассматривается методика автоматизированной дешифрации многозональных космических фотоснимков для получения оперативной информации о территориях, покрытых лесом, с использованием программного комплекса ERDAS Imagine 2010

### **Исходные данные исследований**

В качестве объекта исследования выбрана лесопарковая зона г. Харькова. Для проведения исследований использовались четыре многозональных снимка, которые получены со спутников Landsat-5 ТМ, Landsat-7 ЕТМ+, SPOT-5 и Virtual Eath (рис. 1).

Растровые данные могут быть организованы в виде нескольких каналов цветовой информации [1, 2]. Каждый канал это подмножество файла данных представляющее отдельную часть электромагнитного спектра отраженного света или теплового излучения (красный, зеленый, синий инфракрасный, тепловой и прочие). Для синтеза изображений, поУДК 528:061.3

# **ВОЗМОЖНОСТИ ИСПОЛЬЗОВАНИЯ КОСМИЧЕСКИХ СНИМКОВ ДЛЯ РЕШЕНИЯ ЗАДАЧ МОНИТОРИНГА ЛЕСОВ**

**Ф . Т . Ш у м а к о в** Старший преподаватель\* Е-mail: shumakov@ksame.kharkov.ua

**В . А . Т о л с т о х а т ь к о**

Кандидат технических наук, профессор\* Контактный тел. (057) 707-31-04 Е-mail: tolstochatko@rambler.ru

**Н . П . Т а р н о п и л ь с к а я \***

\*Кафедра геоинформационных систем и геодезии Харьковская национальная академия городского хозяйства

ул. Революции, 12, г. Харьков, Украина, 61002

лученных со спутников Landsat выбрана комбинация каналов 742. Выбор этих каналов обусловлен тем, что в них используются «естественные цвета» видимого диапазона и объекты земной поверхности выглядят так, как воспринимаются они человеческим глазом. Здоровая растительность выглядит ярко зеленой, травянистые покрытия – зелеными, ярко розовые участки детектируют открытую почву, коричневые и оранжевые тона характерны для разреженной растительности. Растительность сухостоя выглядит оранжевой, вода – голубой. Песок, почва и минералы, могут быть представлены большим числом цветов и оттенков. Застройка отображается в оттенках розово фиолетового цвета. Светлозеленые точки внутри городских территорий могут быть парками, садами или полями стадионов. Маслиново-зеленые цвета характерны для лесных массивов, а более темные цвета являются индикатором примесей хвойных пород.

На снимке SPOT-5 синтезированы «искусственные цвета». Растительность отображается в оттенках красного, городская застройка – зелено-голубая, а цвет почвы варьируется в диапазоне коричневого цвета. Хвойные леса выглядят более темно-красными или даже коричневыми по сравнению с лиственными. Эта комбинация используется, главным образом, для изучения состояния растительного покрова, мониторинга дренажа и почвенной мозаики, а также для изучения агрокультур. В целом, насыщенные оттенки красного являются индикаторами здоровой растительности.

Снимок Virtual Eath получен в панхроматическом режиме в оттенках серого.

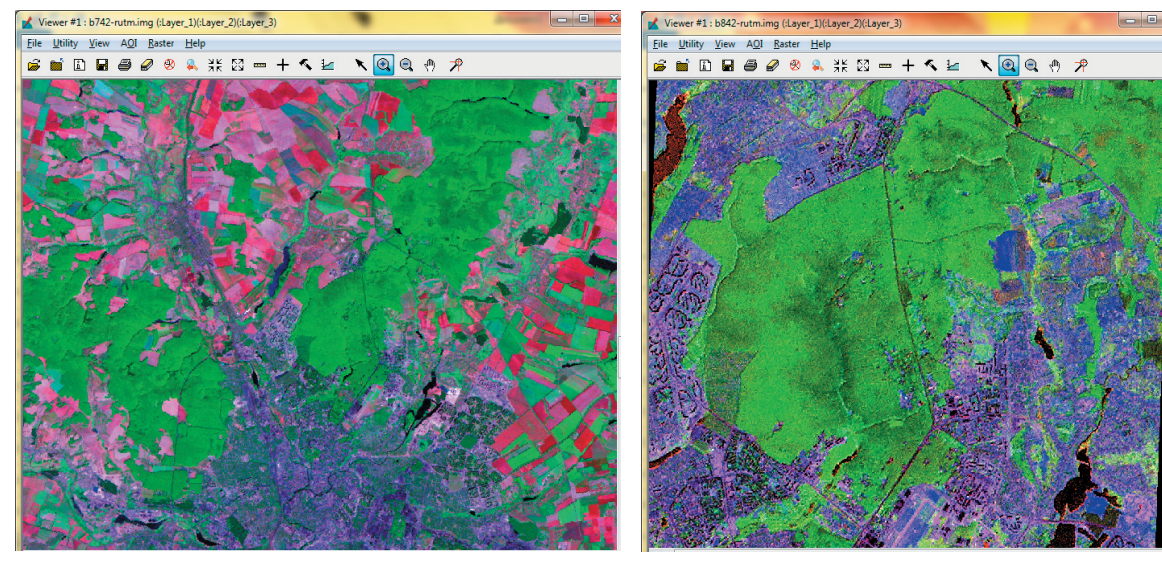

a) and  $\qquad \qquad$   $\qquad \qquad$ 

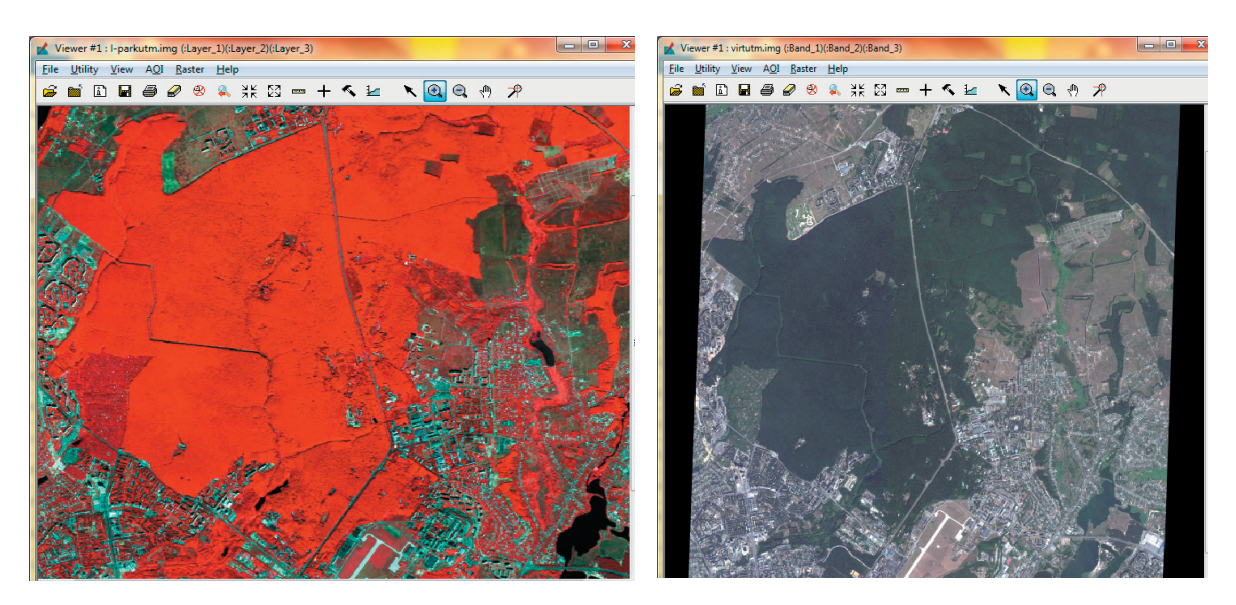

в) г) Рис. 1. Космические снимки Харьковского лесопарка: а) Landsat 5 ТМ (742), 01.09.1992; б) Landsat 7 ЕТМ+ (742), 16.07.2001; в) SPOT-5, 26.08 2006; г) Virtual Eath, 20.09.2010 интернета

# **Методика проведения исследований**

Методика основана на тематической классификации снимков. Для обработки космических снимков используется программный пакет ERDAS IMAGINE 9.2 (сокращенно – ERDAS IMAGINE).

Методика обработки и анализа снимков включает следующие этапы:

1. Предварительная обработка изображений.

2. Классификация изображения и построение картосхемы.

4. Анализ полученных результатов.

На первом этапе снимки взаимно трансформируются – приводятся к единой системе координат. Точность геокодирования анализируемых снимков очень важна, т. к. даже небольшие погрешности в ориентировании снимков могут привести к эффекту «сдвигов» на изображении и существенно ухудшить дешифровочные свойства синтезированного изображения. В

процессе исследований были использованы снимки, которые прошли предварительную обработку. Снимки приведены к единой пространственной системе координат. Выбрана Универсальная проекция Меркатора (UTM) WGS 84. Для повышения качества дешифрации снимков была выполнена вырезка области снимка, на которой изображена только лесопарковая зона. Результаты приведены на рис. 2.

## **Классификация снимков**

На данном этапе производится автоматизированная классификация космических изображений с использованием алгоритма кластеризации ISODATA (Iterative Self-Organizing Data Analysis Techniques) . Это итеративный самоорганизующийся метод анализа данных. Классификация проведена с использованием пакета ERDAS Imagine 2010.

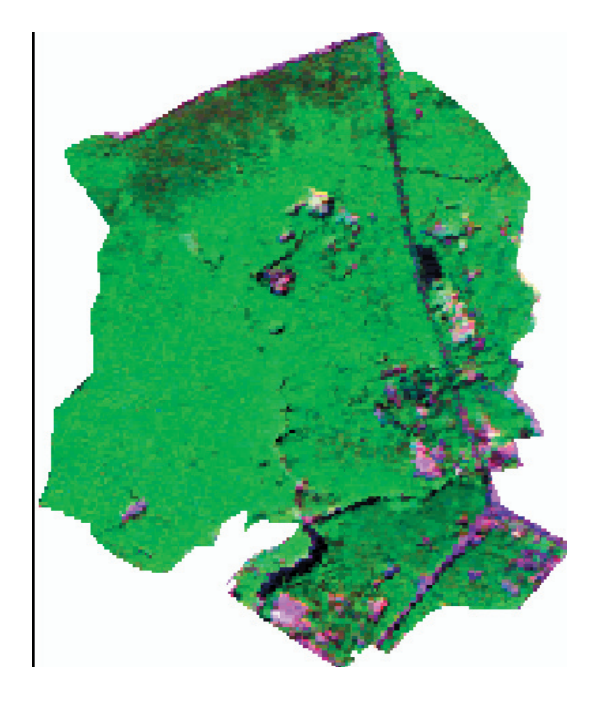

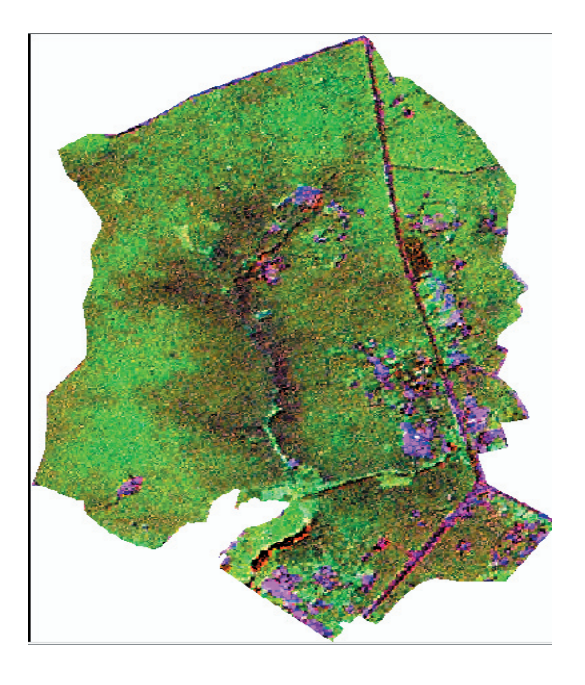

а) б)

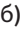

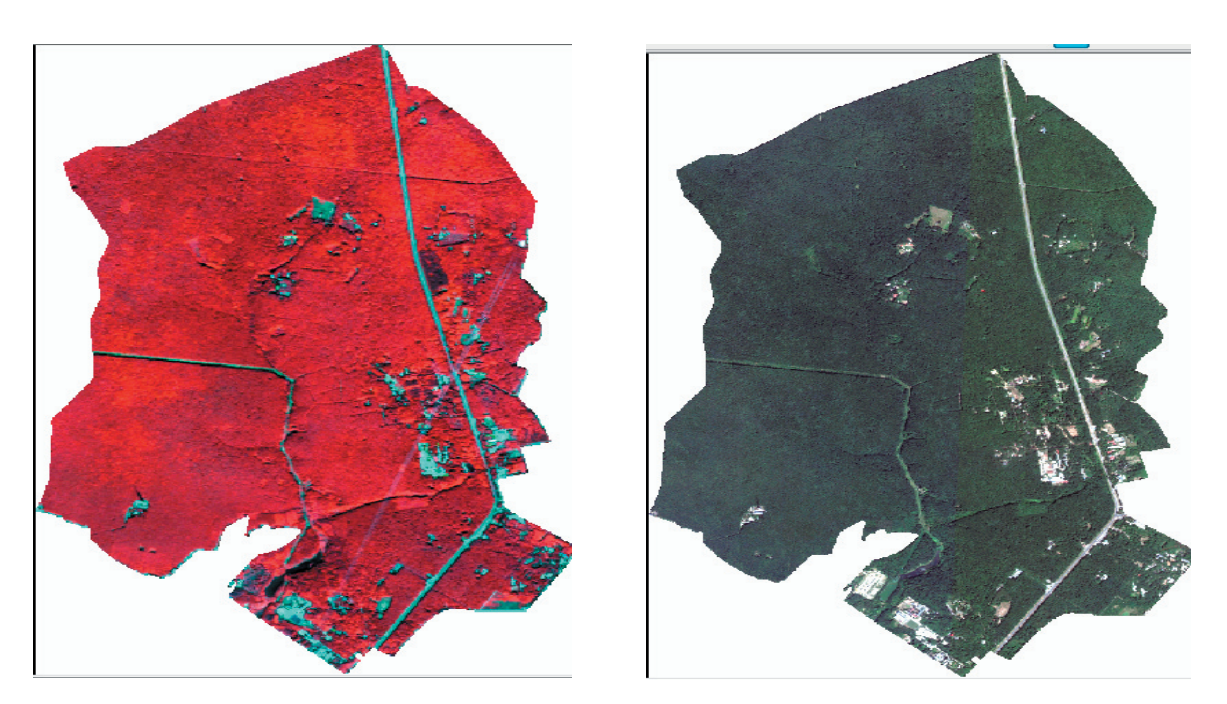

в) г) Рис. 2. Классифицированные снимки Харьковского лесопарка а) Каналы 742 (1992, Landsat 5 ТМ) б) Каналы 742 (2001, Landsat 7)в) SPOT-5, 26.08 2006 г) Virtual Eath, 20.09.2010 7)

Данный метод кластеризации использует спектральные расстояния и производит классификацию пикселей в ходе нескольких итераций. На каждой итерации переопределяются критерии созданных классов, после чего классификация проводится повторно. При этом происходит постепенное слияние образцов, созданных на основе спектральных расстояний.

В алгоритме используются следующие исходные данные:

•  $X = {x_1, x_2, ..., x_N}$  – набор данных, включающий спектральные характеристики N пикселей снимка;

• m - необходимое число классов (кластеров);

•  $Q_N$  – порог сходимости (относительное количество пикселей, которые не изменяют своей принадлежности к классу при переходе к следующей итерации);

•  $Q_s$  – параметр, характеризующий допустимое среднеквадратическое отклонение;

•  $Q_c$  –параметр компактности кластеров (определяет условие объединения кластеров);

• L – минимальное количество пикселей в кластере;

• М – допустимое число итераций.

После запуска программы Erdas Imagine 2010 в диалоговых окнах заданы имена файлов исходного изображения и выходного тематического растра, а также следующие значения входных параметров алгоритма:

1) Количество классов – m = 9 (это приблизительное число классов).

2) Максимальное число итераций – М = 15.

3) Множитель стандартного отклонения  $Q_s$  – = 2.

4) Порог сходимости  $Q_N = 0.950$ . Установка значения 0,950 означает, что если 95% пикселей изображения не изменили принадлежность к классу при переходе к следующей итерации, то процесс классификации завершается.

Кроме того, выбрана цветовая схема для раскраски классов в градациях серого тона, близких к исходному черно-белому изображению. Классификация снимка выполнена за 9 итераций.

Полученная карта классификации объективно отображает близкие по значениям дешифрочных признаков группы объектов, поскольку кластеры определяются автоматически. Но ее легенда, которая сначала не указывает объектного содержания кластеров, даже после определения объектов дешифровальщиком, обычно требует последующего редактирования (объединение или разбивки классов).

После выполнения классификации был проведен визуальный анализ и перекодировка классов. Были выделены 5 классов: лес, постройки, дороги, вода и свободные места. Результаты классификации после перекодировки классов приведены на рис. 2.

В результате кластеризации методом ISODATA сформирован тематический растровый слой и набор статистик для Харьковского лесопарка.

В табл. 1 приведены обобщенные характеристики лесопарковой зоны, где Sлес – площадь леса в га; Sао – площадь лесопарка, занятая антропогенными объектами (постройки, дороги) и другими выделенными объектами.

Характеристики областей леса

**Таблица 1**

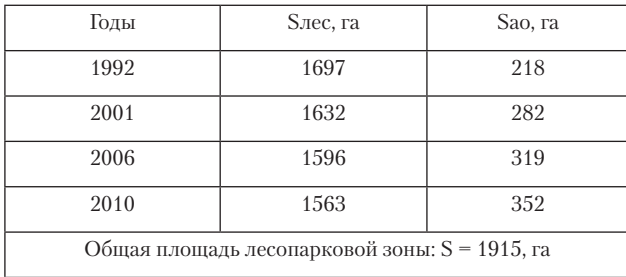

На рис. 3 приведена диаграмма, на которой показаны относительные значения площади леса (Sо = =Sлес \*100 / S) в годы получения космических снимков. Анализ диаграммы показывает, что площадь леса сокращается с течением времени.

Так., например, за 18 лет площадь леса сократилась на 7%.

Для определения тенденции изменения площади леса проведено исследование статистической зависимости между временем (в годах) и площадью леса с использованием парной линейной регрессии.

Уравнение парной линейной регрессии имеет вид [3]:

$$
Y = aX + b,\tag{1}
$$

где Х – независимая переменная (фактор), в нашем случае фактором являются годы;

Y – случайная величина показателя, в нашем случае показателем является площадь леса;

а, b – коэффициенты регрессии, которые рассчитываются по формулам [3]:

$$
a = \frac{n \sum x_i y_i - \sum x_i \sum y_i}{n \sum x_i^2 - (\sum x_i)}, \quad b = \frac{a \sum x_i}{n};
$$
 (2)

n – число элементов в выборке (в нашем случае  $n = 4$ ).

Суммирование (Σ) выполняется при i = 1…n.

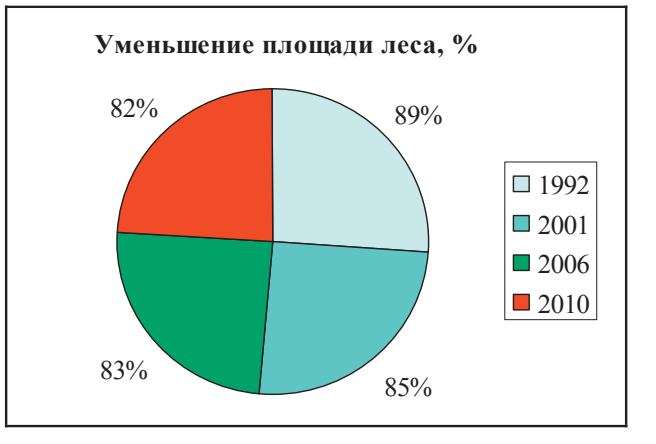

#### Рис. 3. Относительные значения площади леса

По данным, приведенным в табл. 1, были рассчитаны следующие значения коэффициентов регрессии: а = -7,3914,  $b = 16421$ .

На рис. 4 приведены измеренные значения площади леса и график зависимости площади леса от времени. Анализ полученной зависимости показывает, что площадь леса линейно зависит от времени. Для определения плотности линейной зависимости был рассчитан коэффициент корреляции r[X, Y] по формуле [3]:

$$
r[X,Y] = \frac{n\sum x_i y_i - \sum x_i \sum y_i}{\sqrt{n\sum x_i^2 - (\sum x_i)^2} \sqrt{n\sum y_i^2 - (\sum y_i)^2}}.
$$
 (3)

Коэффициент корреляции изменяется в пределах от -1 до +1. Если r[x, y] > 0, то между случайными величинами X и Y существует прямая зависимость (с увеличением x увеличивается y). Если r[x, y] < 0, то между случайными величинами X и Y существует обратная зависимость (с увеличением x уменьшается y).

По формуле (3) был рассчитан коэффициент корреляции: r = -0,99964. Коэффициент корреляции показывает, что между временем и площадью леса существует устойчивая обратная зависимость – с течением времени площадь леса уменьшается (рис. 4).

Определение наличия взаимосвязи между двумя случайными величинами осуществляется с помощью коэффициента детерминации R<sup>2</sup>, который для линейной регрессии равен квадрату коэффициента корреляции и изменяется в пределах от 0 до 1. В данном случае  $R^2 = 0.9993$ . Значение коэффициента детерминации близко к 1. Это означает, что между площадью леса и временем существует случайная зависимость.

леса различных типов - сплошных и выборочных, под строительство и инфраструктуру.

3. По результатам исследования можно отметить, что мониторинг лесов целесообразно проводить путем сравнения снимков, отражающих первичное состояние лесного фонда и ситуацию на текущий момент.

4. Использование космических снимков имеет высокий эффект при решении следующих задач:

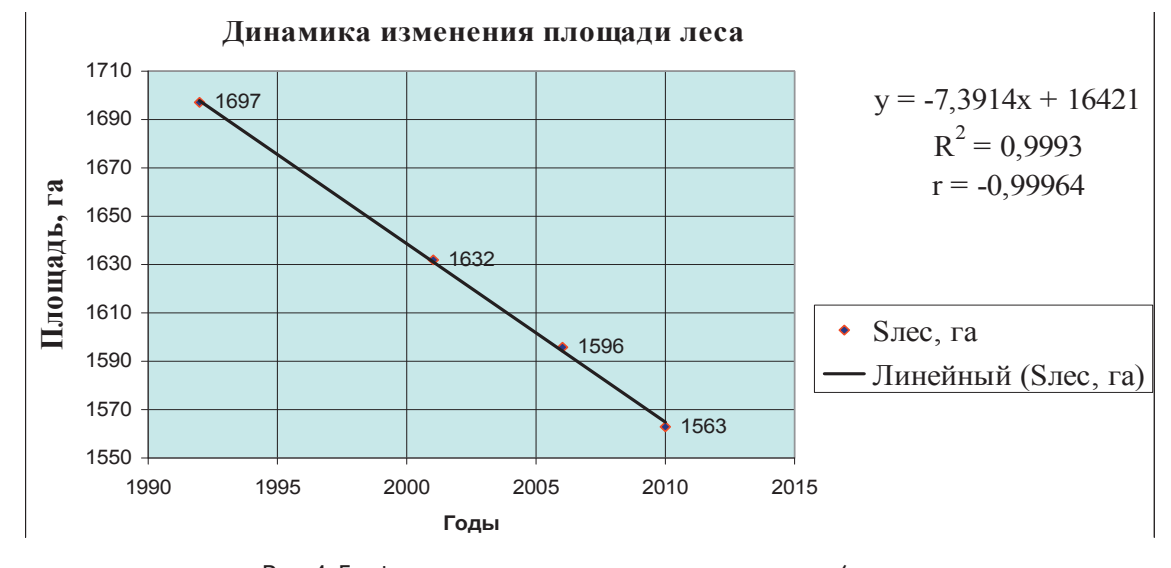

Рис. 4. График зависимости площади леса от времени (в годах

#### Выводы

1. При высоком качестве снимков метод кластеризации ISODATA позволяет по спектральной яркости достаточно точно выделять области леса и антропологические объекты в нем (строения, дороги и др.). Благодаря этому на снимках отчетливо видны и различимы участки леса и другие объекты.

2. Цифровые методы обработки многозональных космических изображений позволяют повысить оперативность мониторинга состояния лесов, а также выявить динамику и направленность развития процесса сокращения их площадей. Как показывает практика и проведенные исследования, площадь лесов напрямую зависит от времени и уменьшается с течением времени. Причинами этого являются рубки

• определение площадей и территориального размещения лесных массивов;

• определение пород деревьев;

• контроль состояния лесовосстановления на вырубках, пожарищах и валежниках;

• контроль состояния полезащитных полос;

• мониторинг участков усыхания деревьев от вредителей и болезней.

5. Использование космических снимков позволяет быстро и эффективно контролировать виды рубок (выборочные, плановые, сплошные), площади вырубок и размещение лесовозных дорог. Кроме того, с помощью ГИС по космическим снимкам можно выявить незаконные рубки леса, в том числе в пределах водоохранных зон и объектов природно-заповедного фонда.

# Литература

- 1. Исаев А.С. Использование спутниковых данных для мониторинга биоразнообразия лесов / А.С. Исаев, С.В. Князева, М.Ю. Пузаченко и др. // Исследование земли из космоса. - 2009. - № 2. - С. 1-12.
- 2. Чандра, А.М. Дистанционное зондирование и географические информационные системы [Текст] / С.К. Гош М: Техносфера,  $2008. - 312$  c.

3. Толбатов Ю.А. Економетрика [Текст] / Підручник - К.: Четверта хвиля, 1997. - 320 с.